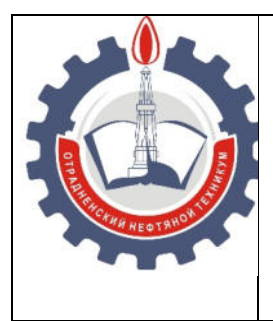

## МИНИСТЕРСТВО ОБРАЗОВАНИЯ И НАУКИ САМАРСКОЙ ОБЛАСТИ

*государственное бюджетное профессиональное образовательное учреждение Самарской области «Отрадненский нефтяной техникум»*

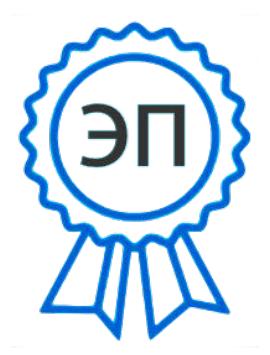

C=RU, O="ГБПОУ " "ОНТ""", CN= Бурлаков Ю\_А\_, E =ontzam@mail.ru

2023.05.01 14:23:05 +04'00'

### **УТВЕРЖДЕНО**

Приказом №219/1-о от 31 мая 2022года

# **РАБОЧАЯ ПРОГРАММА УП.04 УЧЕБНОЙ ПРАКТИКИ ПМ.04 ВЫПОЛНЕНИЕ РАБОТ ПО ПРОФЕССИИ РАБОЧЕГО 14995 НАЛАДЧИК ТЕХНИЧЕСКОГО ОБОРУДОВАНИЯ**

*специальности 09.02.01 Компьютерные системы и комплексы* 

г.о. Отрадный, **2022** год

ОДОБРЕНА

Цикловой комиссией НиИТЦ Протокол № 10 от 20 мая 2022 г. Председатель ЦК / Абдрахманова Т.К /

 $(m\alpha)$  (подпись)  $(\Phi$ .  $H.\Theta$ .)

*Разработчик* 

*\_\_\_\_\_\_\_\_\_\_\_\_\_/ Юдина А.И.*  (подпись) (Ф.И.О.)

17 мая 2022 г.

Рабочая программа учебной практики разработана на основе Федерального государственного образовательного стандарта (далее – ФГОС) среднего профессионального образования (далее - СПО), утвержденного МО и науки РФ от 28 июля 2014 года, № 849 по специальности *09.02.01 Компьютерные системы и комплексы* 

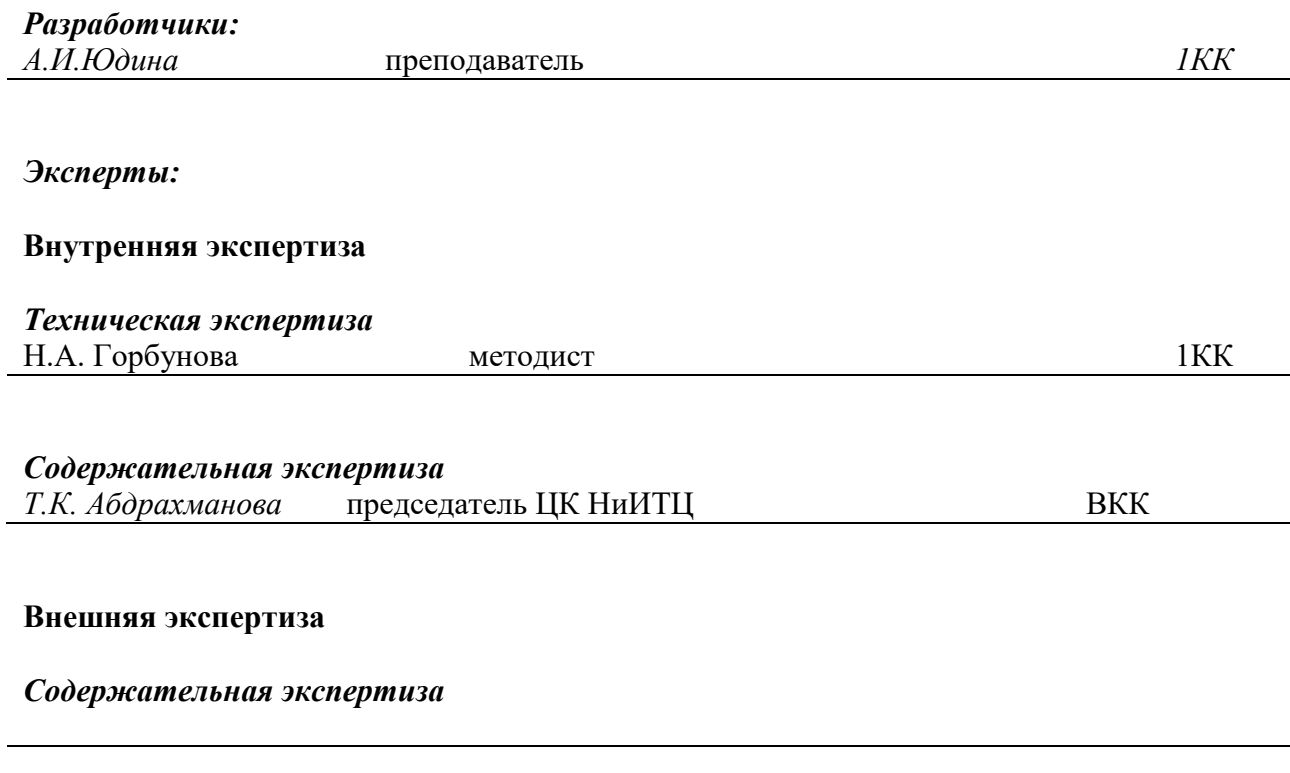

# **СОДЕРЖАНИЕ**

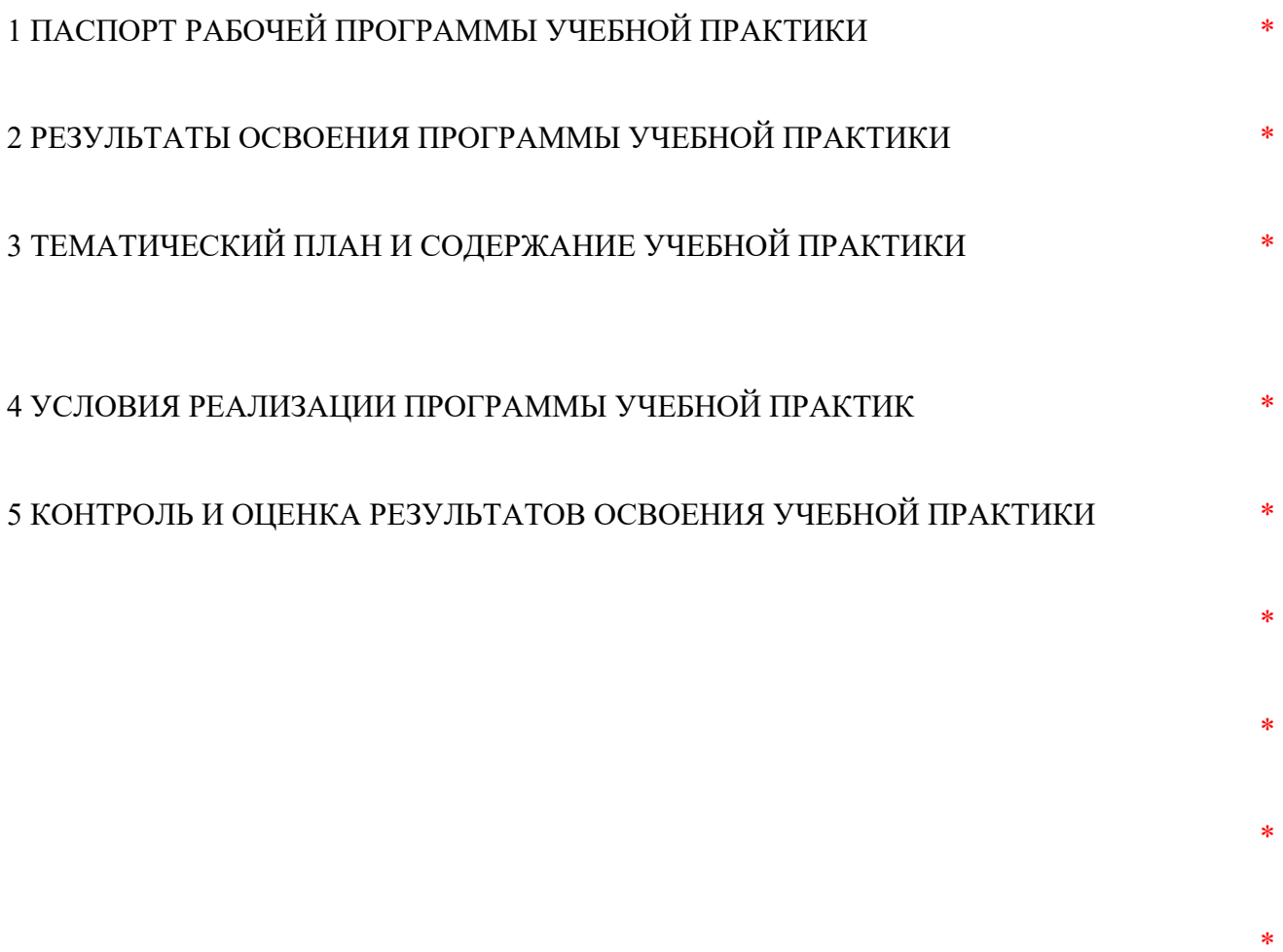

#### **I. ПАСПОРТ ПРОГРАММЫ УЧЕБНОЙ ПРАКТИКИ**

#### **1. Область применения программы.**

Рабочая программа учебной практики является частью программы подготовки специалистов среднего звена в соответствии с ФГОС по специальности 09.02.01 Компьютерные системы и комплексы

**2. Цели учебной практики:** формирование у обучающихся первичных практических умений / опыта деятельности в рамках профессиональных модулей.

#### **3. Требования к результатам учебной практики.**

В результате прохождения учебной практики по ВПД обучающийся должен освоить:

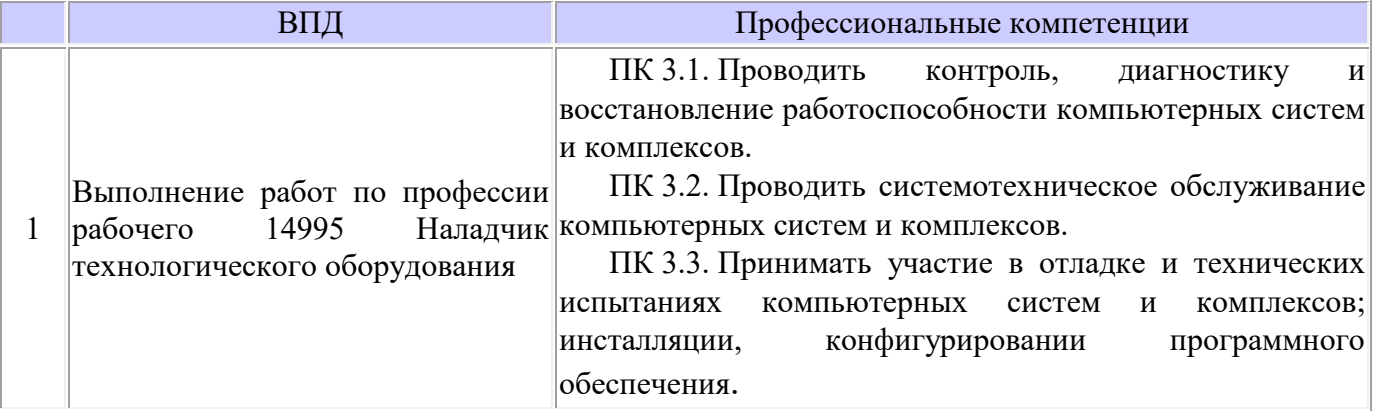

#### **4. Формы контроля:**

учебная практика – дифференцированный зачет.

#### **5. Количество часов на освоение программы учебной практики.**

Всего 72 часа, в том числе: в рамках освоения ПМ.04 «Наладчик технологического оборудования» учебная практика 72 часа.

# **2 РЕЗУЛЬТАТЫ ОСВОЕНИЯ РАБОЧЕЙ ПРОГРАММЫУЧЕБНОЙ ПРАКТИКИ**

Результатом освоения профессионального модуля является овладение обучающимися видом профессиональной деятельности в том числе профессиональными (ПК) и общими (ОК) компетенциями

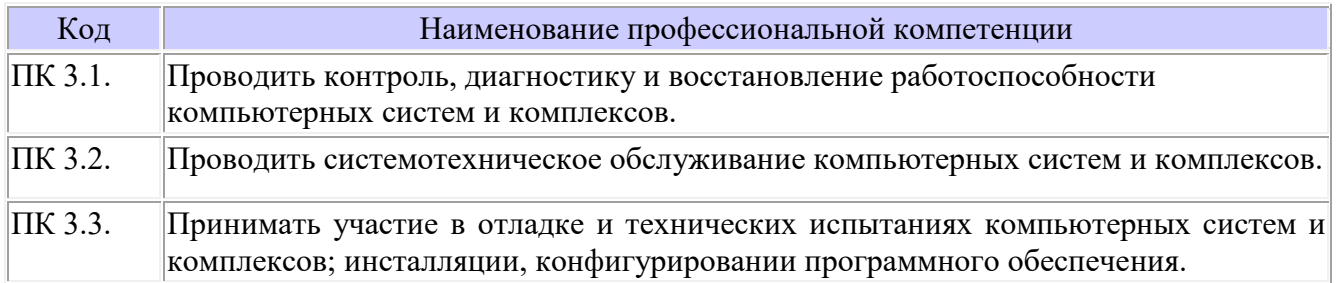

# **3 ТЕМАТИЧЕСКИЙ ПЛАН И СОДЕРЖАНИЕ УЧЕБНОЙ ПРАКТИКИ**

## **3.1 Тематический план учебной практики**

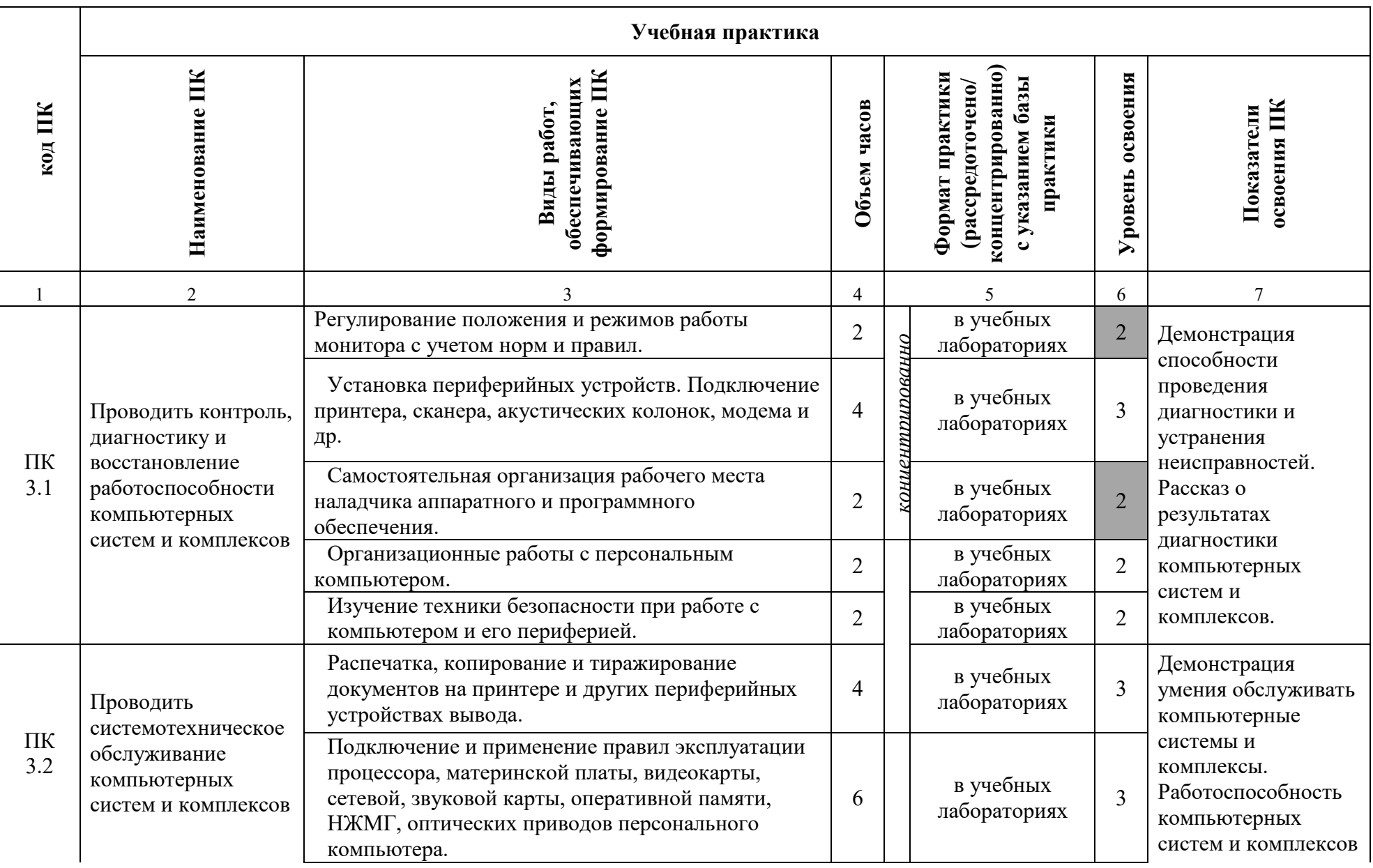

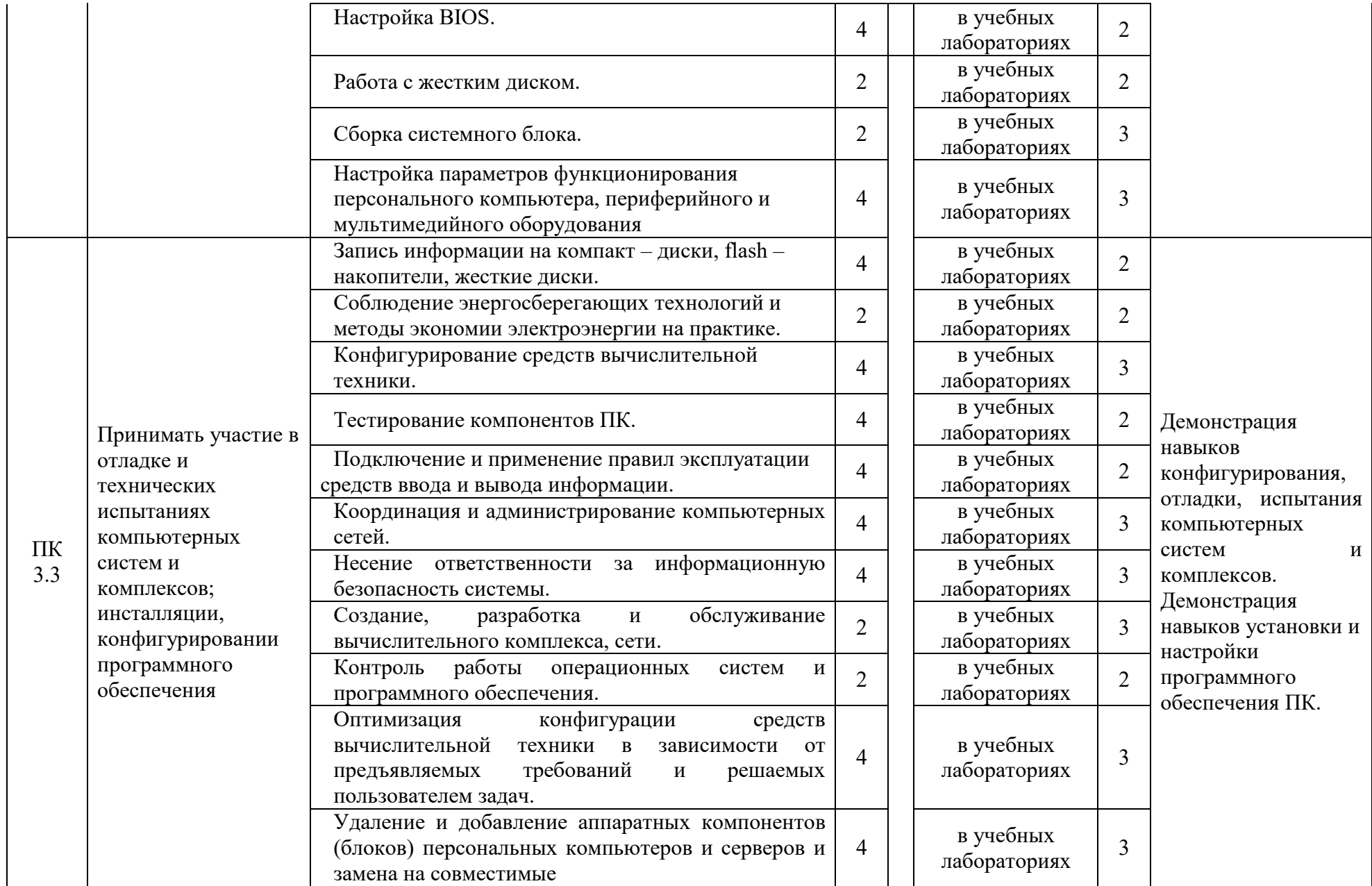

Объем часов определяется по каждой позиции столбцов 4 и 9. Уровень освоения проставляется напротив каждого вида деятельности в столбцах 6 и 10.

Для характеристики уровня освоения вида работ используются следующие обозначения:<br>2 - репродуктивный (выполнение деятельности по образцу, инструкции или под руководством);

3 – продуктивный (планирование и самостоятельное выполнение деятельности, решение проблемных задач).

# **4 УСЛОВИЯ РЕАЛИЗАЦИИ РАБОЧЕЙ ПРОГРАММЫ УЧЕБНОЙ ПРАКТИКИ**

### **4.1 Требования к минимальному материально-техническому обеспечению**

Реализация программы ПМ требует наличия лабораторий сборки, монтажа и эксплуатации средств вычислительной техники; операционных систем и сред; периферийных устройств; электромонтажной мастерской.

Оборудование мастерской и рабочих мест мастерской:

Электромонтажной: столы по числу рабочих мест обучающихся; вентиляционное оборудование, обеспечивающие комфортные условия проведения занятий; персональные компьютеры с лицензионным программным обеспечением; лазерный принтер; устройства вывода звуковой информации: звуковые колонки; комплект сетевого оборудования, обеспечивающий соединение всех компьютеров, установленных в кабинете в единую сеть, с выходом в Интернет; макеты жестких дисков, дисководов и т.д.; сканер, диски с программным обеспечением.

Оборудование лаборатории и рабочих мест лаборатории:

1. Сборки, монтажа и эксплуатации средств вычислительной техники: посадочные места по количеству обучающихся;

проектор; рабочее место преподавателя; аудиторная доска для письма; компьютерные столы по числу рабочих мест обучающихся; вентиляционное оборудование, обеспечивающие комфортные условия проведения занятий; персональные компьютеры с лицензионным программным обеспечением; лазерный принтер; устройства вывода звуковой информации: звуковые колонки; комплект сетевого оборудования, обеспечивающий соединение всех компьютеров, установленных в кабинете в единую сеть, с выходом в Интернет; макеты жестких дисков, дисководов и т.д.; сканер, диски с программным обеспечением.

2. Операционных систем и сред аудиторная доска для письма; компьютерные столы по числу рабочих мест обучающихся; вентиляционное оборудование, обеспечивающие комфортные условия проведения занятий; персональные компьютеры с лицензионным программным обеспечением; лазерный принтер; устройства вывода звуковой информации: звуковые колонки; комплект сетевого оборудования, обеспечивающий соединение всех компьютеров, установленных в кабинете в единую сеть, с выходом в Интернет; макеты жестких дисков, дисководов и т.д.; сканер, диски с программным обеспечением.

3. Периферийных устройств: компьютерные столы по числу рабочих мест обучающихся; вентиляционное оборудование, обеспечивающие комфортные условия проведения занятий; персональные компьютеры с лицензионным программным обеспечением; лазерный принтер; устройства вывода звуковой информации: звуковые колонки; комплект сетевого оборудования, обеспечивающий соединение всех компьютеров, установленных в кабинете в единую сеть, с выходом в Интернет; макеты жестких дисков, дисководов и т.д.; сканер, диски с программным обеспечением.

Технические средства обучения:

— персональные компьютеры с лицензионным программным обеспечением;

— лазерный принтер;

— устройства вывода звуковой информации: звуковые колонки.

— комплект сетевого оборудования, обеспечивающий соединение всех компьютеров, установленных в кабинете в единую сеть, с выходом в Интернет.

### *4.2 Учебно-методическое и информационное обеспечение обучения*

Перечень рекомендуемых учебных изданий, Интернет-ресурсов, дополнительной литературы

## *Основная литература*

- 1. Мержи И. Теория и практика применения цифровых логических микросхем/ И. Мержи; пер. с англ. Ю. Соколов. – М.: НТ Пресс, 2019. – 256 с.
- 2. Мержи И. Практическое руководство по логическим микросхемам и цифровой схемотехнике / И. Мержи; пер. с англ. Ю. Соколов. – М.: НТ Пресс, 2020. – 256 с.
- 3. Новиков Ю. В.Основы микропроцессорной техники: Курс лекций: Учебное пособие. - 3-е изд., испр., / Новиков Ю. В., Скоробогатов П. К -- БИНОМ, ТОРГОВЫЙ ДОМ, 2018 г.
- 4. Костров Б. В. Архитектура микропроцессорных систем/ Б. В. Костров, В. Н. Ручкин -- Диалог-МИФИ, 2019 г., 304 стр.
- 5. Петцольд Ч. Код / Петцольд Ч. М.: Издательско- торговый дом «Русская редакция», 2020. – 512 с.
- 6. Шкурко А. И. Компьютерная схемотехника в примерах и задачах / А.И. Шкурко, Р.О. Процюк, В.И. Корнейчук. – К.: «Корнейчук», 2018. – 144 с.
- 7. Келим Ю. М. Типовые элементы систем автоматического управления: Учебное пособие для студентов учреждений профессионального образования. – М.: ФОРУМ: ИНФА-М, 2018
- 8. Платонов Ю. М. Диагностика, ремонт и профилактика персональных компьютеров./ Платонов Ю. М., Уткин Ю. Г. – М.: Горячая линия – Телескоп, 2019. – 312 с.
- 9. Колесниченко О. В. Аппаратные средства PC. 4-е изд., перераб. И доп./ Колесниченко О. В., Шишигин И. В. – СПБ.: БХВ – Петербург, 2019. – 1024 с.

## **Интернет-ресурсы**

- 1. Библиотека по естественным наукам Российской академии Наук Режим доступа: http://www.benran.ru/ (9 июля 2015)
- 2. MPSystems Микропроцессорные системы -- Режим доступа: http://mpsystems.narod.ru(9 июля 2017)
- 3. Китаев Ю.В. Цифровые и микропроцессорные устройства / Ю.В. Китаев Режим доступа: http://cde.ifmo.ru/bk\_netra/cgi-bin/ebook.cgi?bn=5 (9 июля 2017)
- 4. Введение в цифровую схемотехнику . Курс Интернет-университета информационных технологий — Режим доступа : http://www.intuit.ru/department/hardware/digs/ (9 июля 2016)

### **4.3 Общие требования к организации образовательного процесса**

Учебная практика проводится в компьютерных лабораториях ГБПОУ «ОНТ» преподавателями профессионального цикла.

Сроки проведения практики устанавливаются образовательной организацией в соответствии с ППССЗ СПО специальности 09.02.01 Компьютерные системы и комплексы.

Учебная практика проводятся образовательным учреждением при освоении студентами профессиональных компетенций после освоения МДК 04.01

При прохождении учебной практики устанавливается продолжительность рабочего времени 36 часов в неделю.

#### **4.4 Кадровое обеспечение образовательного процесса**

.

 Учебная практика поводится преподавателями дисциплин профессионального цикла, имеющими высшее образование, соответствующее профилю преподаваемого модуля.

 Организацию и руководство учебной практикой осуществляют руководители практики от образовательного учреждения.

# **5.КОНТРОЛЬ И ОЦЕНКА РЕЗУЛЬТАТОВ ОСВОЕНИЯ УЧЕБНОЙ ПРАКТИКИ ПО ПРОФИЛЮ СПЕЦИАЛЬНОСТИ**

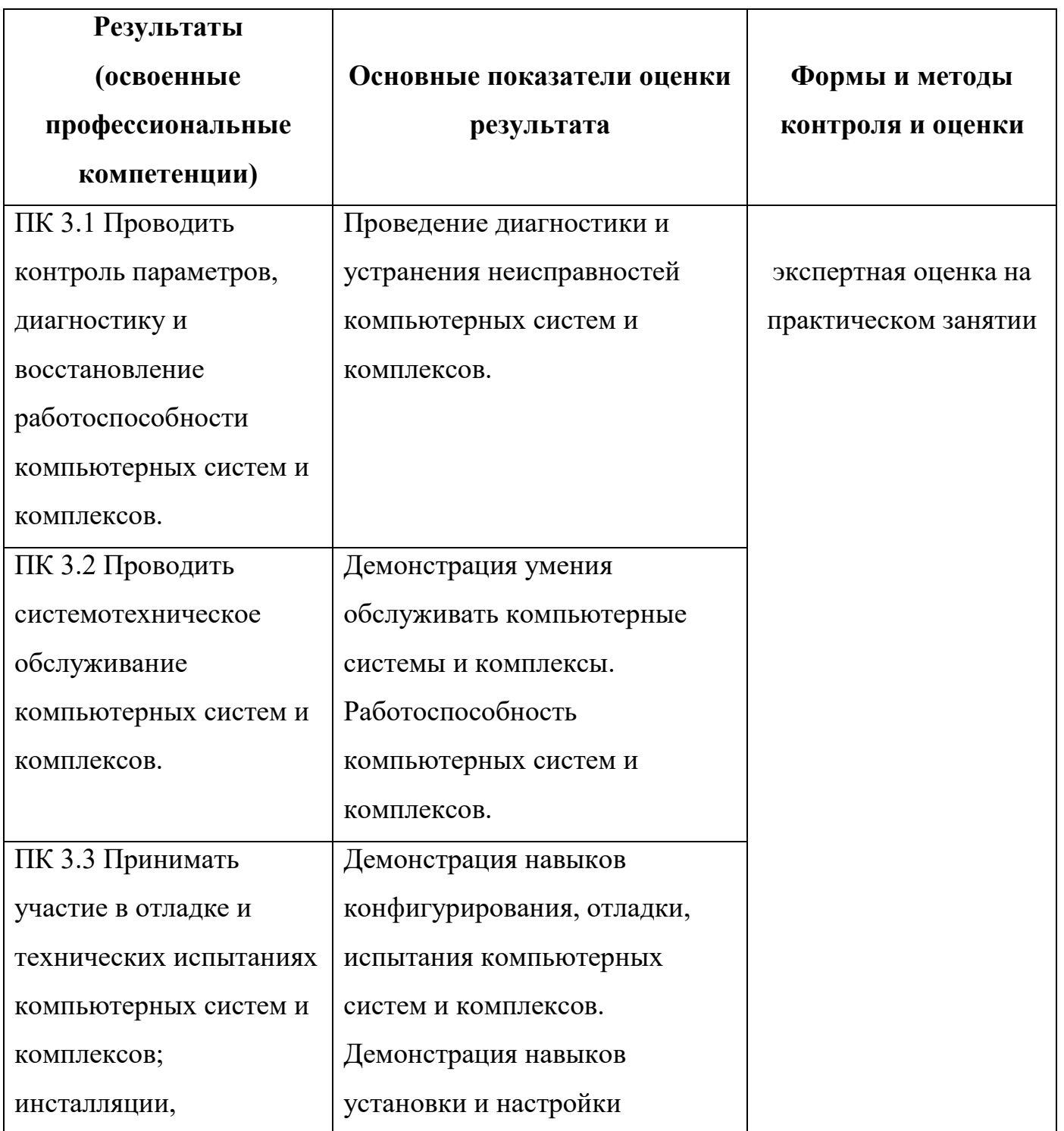

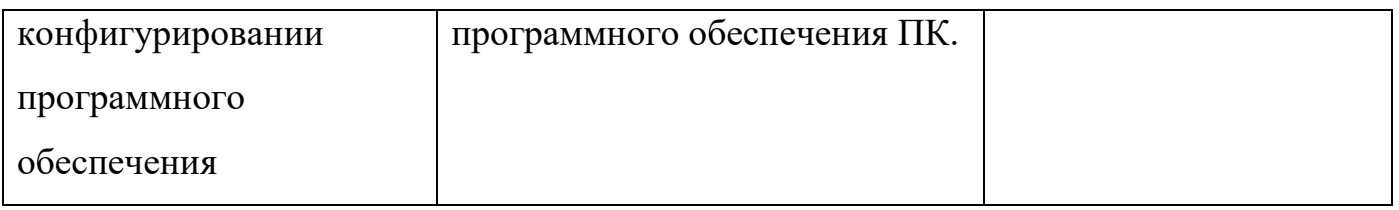

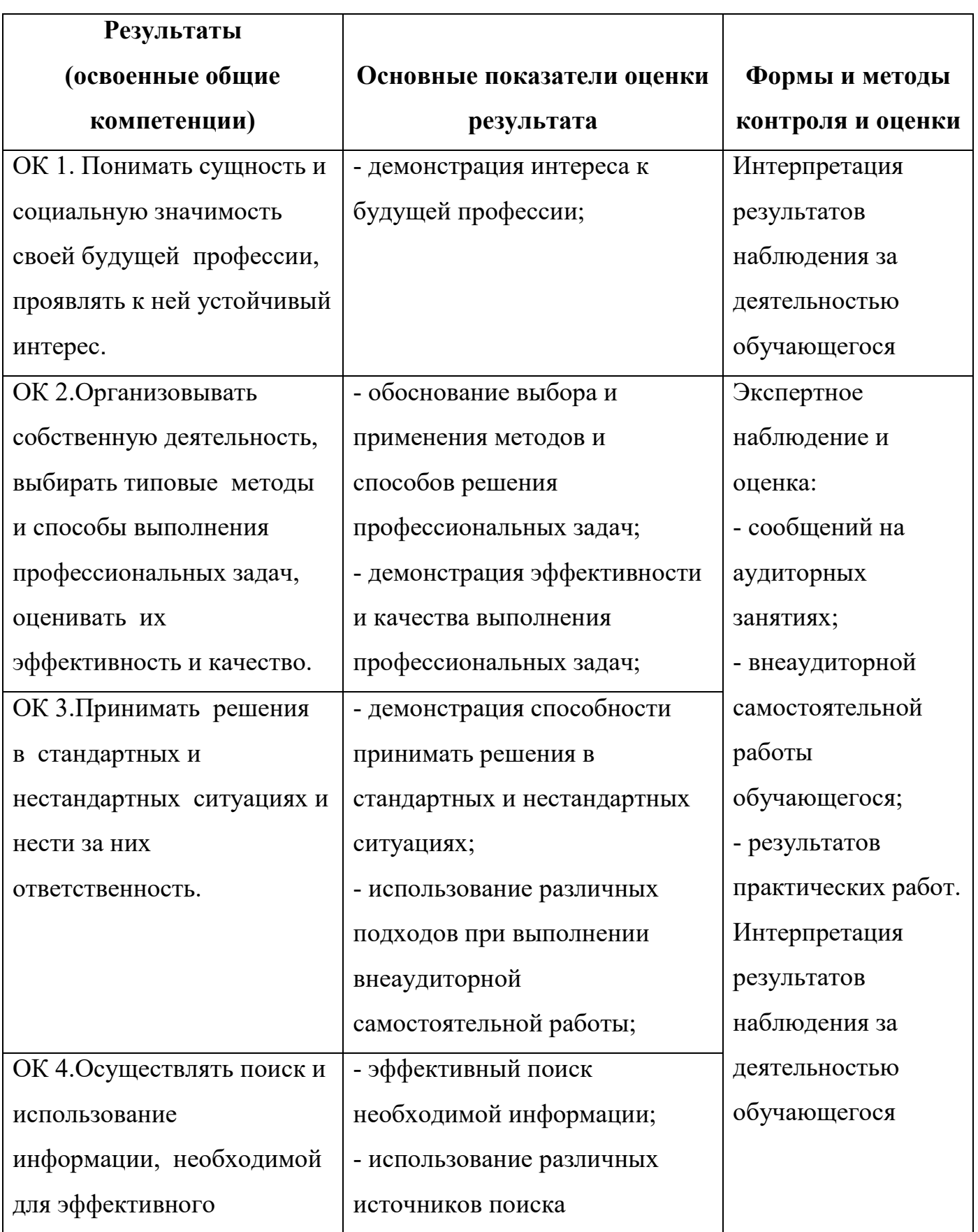

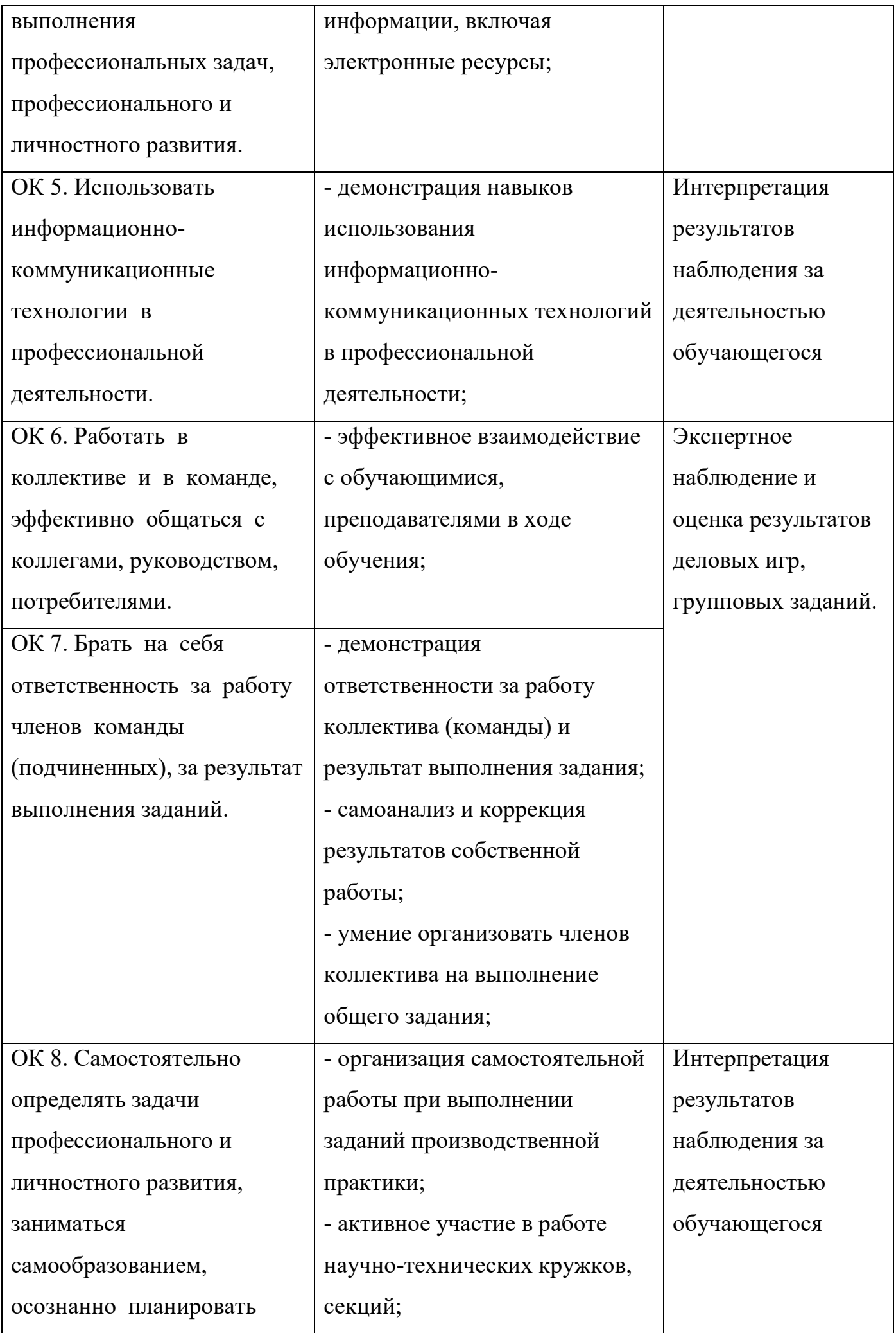

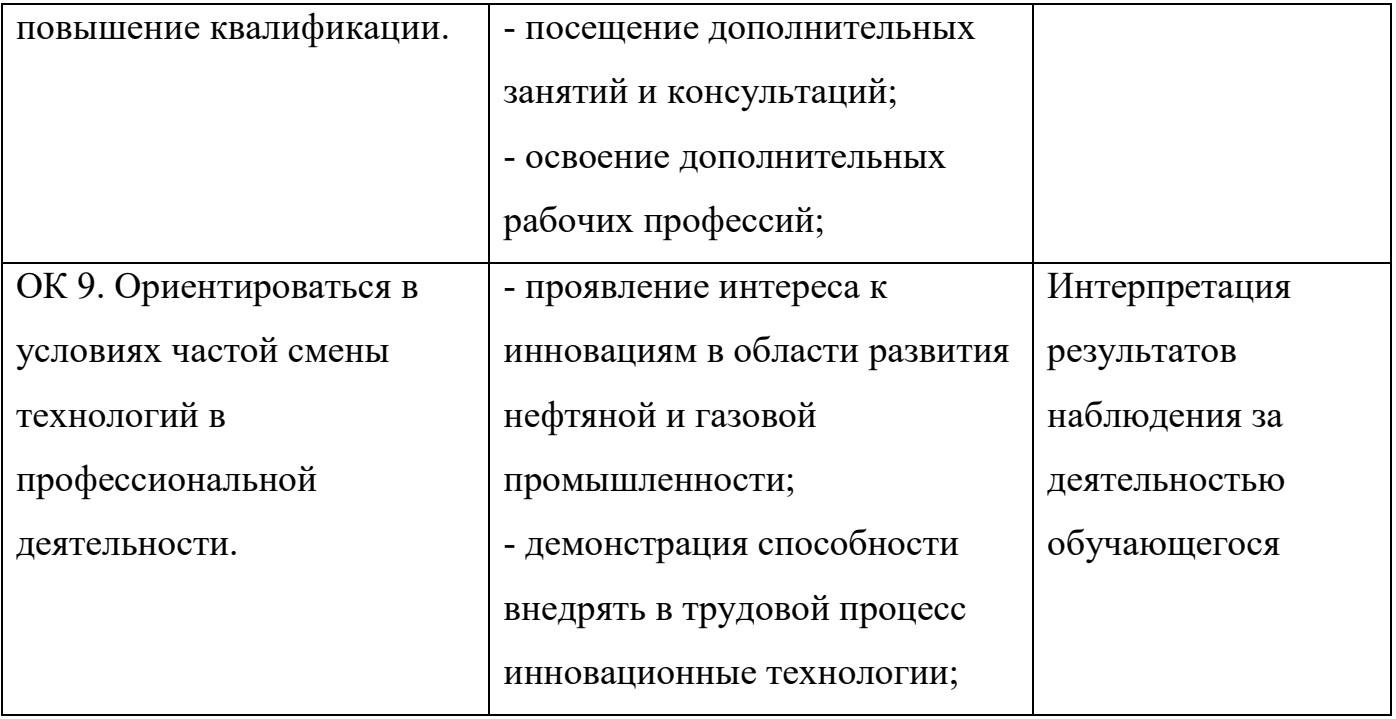